### **Mundarija**

# Oglavlenie

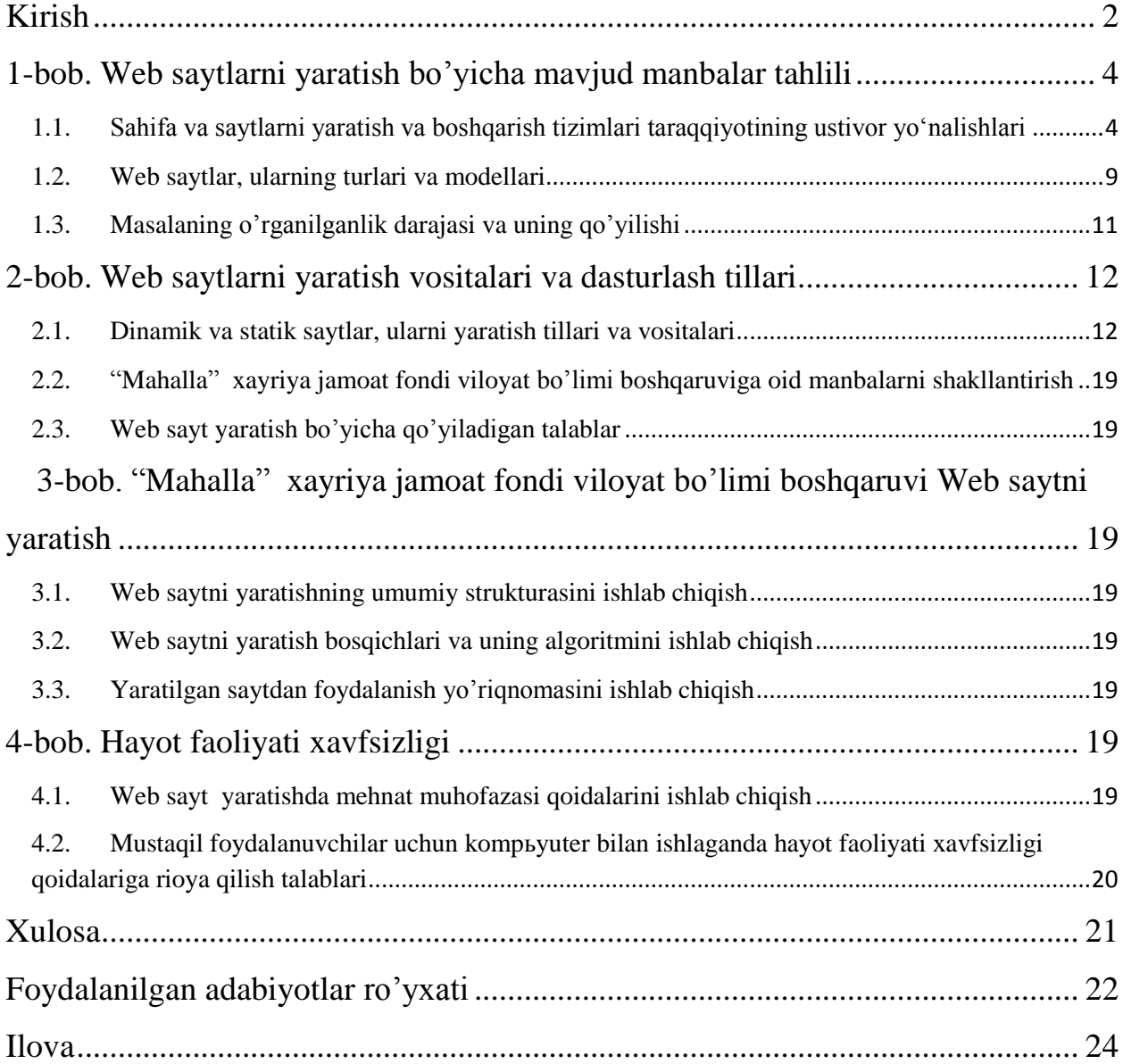

Umrning butun ma`nosi mavhumlikni to'xtovsiz zabt etish, tobora va hamisha ko'proq bilishga intilishdir. Emil Zolya

<span id="page-1-0"></span>Ma'lumki, hozirgi kunda internet texnologiyalari jadal sar'atlar bilan rivojlanib bormoqda, bu esa talabalarni internetda ishlash bilan birga ularga mos ravishda turli xil sahifalarni yaratish texnologiyasini bilishlari talab qilinadi.

O'zbekiston Respublikasining «Axborotlashtirish to'g'risida»gi [Qonuniga](http://lex.uz/pages/GetAct.aspx?lact_id=83472) muvofiq hamda davlat va xo'jalik boshqaruvi organlari, mahalliy davlat hokimiyati organlari (keyingi o'rinlarda — davlat organlari) faoliyati samaradorligini oshirish, davlat va jamiyat qurilishi sohasida zamonaviy axborot-kommunikatsiya texnologiyalaridan keng foydalanishni ta'minlash maqsadida 2012 yil 21 martda PQ-1730-son bilan "Zamonaviy axborot-kommunikatsiya texnologiyalarini yanada joriy etish va rivojlantirish chora-tadbirlari to'g'risida"gi O'zbekiston Respublikasi Prezidentining qarori tasdiqlandi.

SHuningdek, O'zbekiston Respublikasining «Axborotlashtirish to'g'risida»gi Qonuniga muvofiq hamda axborot-kommunikatsiya texnologiyalari uchun xalqaro standartlarga mos dasturiy ta'minot vositalarini respublikada ishlab chiqarishni yanada rivojlantirish, sifatli, raqobatbardoshli dasturiy mahsulotlar ishlab chiqarishni kengaytirish yuzasidan mamlakatimiz ishlab chiquvchilarini rag'batlantirishni kuchaytirish, shuningdek ularning mahsulotlarini ichki va tashqi bozorlarda ildam siljitishga ko'maklashish maqsadida "Mamlakatimizning dasturiy ta'minot vositalari ishlab chiquvchilarini rag'batlantirishni yanada kuchaytirish chora-tadbirlari to'g'risida‖ gi 2013 yil 20 sentyabrdagi PQ-2042 - sonli qarori bugungi kunda dasturlarni yaratuvchi mutaxassislarga bo'lgan talabning hamda ularning xuquqlarini himoya qilishga qaratilganligidan dalolat beradi.

2012 yil 21 mart kuni O'zbekiston Respublikasi Prezidenti tomonidan № 1730 sonli ―Zamonaviy axborot-kommunikatsiya texnologiyalarini yanada kengroq joriy qilish va rivojlantirish chora-tadbirlari to'g'risida"gi qoror qabul qilindi.

Mazkur qaror asosida Vazirlar Mahkamasida bo'lib o'tgan Kompьyuterlashtirish va axborot-kommunikatsiya texnologiyalarini rivojlantirish bo'yicha muvofiqlashtiruvchi kengash yig'ilishida 2012-2015 yillarda O'zbekiston zamonaviy axborot-kommunikatsiya texnologiyalarini yanada kengroq joriy etish va rivojlantish bo'yicha dasturning ijrosini ta'minlash yuzasidan reja-jadval tasdiqlandi.

SHuningdek davlat organlarida axborot tizimlarini joriy qilish va internet tarmog'idan foydalanish samaradorligini baholash mexanizmi va mezonlarini ishlab chiqish bo'yicha ishchi guruh tarkibi tasdiqlanib, uning asosiy vazifalari belgilandi.

**Fan sohasini formal tasnifi.** Keltirib o`tilgan mavzu bo'yicha internet tarmog'i uchun saytlar yaratishni o'rgatish fanlari blokidagi Web dasturlash hamda PHPda dasturlash fanlari doirasida o`qitiladi. Mavzuning dolzarbligi va zarurligi shundan iboratki, o`quvchilar fanni o`zlashtirish davomida professional darajadagi bilimlarni o`zlashtirish, turli xil dinamik va statik saytlarni yaratish, xususan, Microsoft Office, Ulead Gif Animator, Windows, Macromedia dasturiy vositalari, asosan 4 kurs mutaxassislik Wordpress, Dropal, Joomla kabi CMS larni va PHP dasturlash tili kabi dasturiy ta`minotlar va CMSlar bilan ishlash imkoniyatiga ega bo`ladilar.

**Ushbu sohadagi muammolar va mazkur ishning zarurati**. Bitiruv malakaviy ishi mavzusida keltirilgan muammo zamirida Mahalla fuqarolar yig'ini faoliyatiga oid ma'lumotlarni internet tarmog'ida yoritish hamda zaruriy ma'lumotlar va yangiliklar taqdim etib borish masalasini amalda yechish nazarda tutiladi. Ushbu muammoni hal qilish orqali mavzuni chuqur o`zlashtirish hamda kelgusida soha bo`yicha o`z faoliyatlarini olib borishlarida maxsus qo`llanma bo`lib xizmat qilishi nazarda tutiladi. Bugungi kunda o`zbek tilining lotin alifbosida bunday elektron saytlar ishlab chiqilmagan. SHu sababli bu mavzuni dolzarb hamda Mahalla faqarolar yig'ini uchun uchun muhim deb hisoblash mumkin.

**Loyihaning maqsadi va vazifalari (samaradorligini oshirish, sifatini yaxshilash).** Bitiruv malakaviy ishi mavzusida keltirilgan "Mahalla" xayriya jamoat fondi viloyat bo'limi boshqaruvi Web saytni yaratishdan asosiy maqsad mahalladagi amalga oshirilayotgan turli tadbirlar to'g'risidagi ma'lumotlarni yoritib borish hamda mahalladagi ish faoliyatining samaradorligini oshirish hamda fuqarolarning yangiliklardan ko'proq bahramand bo'lishlari, bilim olishlari va doimiy ravishda foydalanib borishlarida manba yaratishga erishishdan iborat.

**Masalaning noformal tavsifi (mazkur ishning maqsadi).** Keltirib o`tilgan bitiruv malakaviy ishida "Mahalla" xayriya jamoat fondi viloyat bo'limi boshqaruvi Web sayt orqali yanada ko'proq ma'lumotlarni olish, o'zlarining fikrlarini berib borishlari va ushbu mavzu bo'yicha yetarli samaraga erishish ishning asosiy maqsadi hisoblanadi.

**Bitiruv malakaviy ishining tuzilishi.** Bitiruv malakaviy ishi kirish, asosiy qism, hayot faoliyati xavfsiziligi, xulosa, foydalanilgan adabiyotlar va ilova qismlaridan tashkil topgan.

Kirish qismida sahifa va saytlarni yaratish va boshqarish tizimlari taraqqiyotining ustivor yo‗nalishlari , Web saytlar, ularning turlari va modellari , masalaning o'rganilganlik darajasi va uning qo'yilishi keltirib o'tiladi.

Asosiy qism uchta bobdan tashkil topgan bo'lib, unda web saytlarni yaratish bo'yicha mavjud manbalar tahlili, saytlarni yaratish bo'yicha mavjud manbalar tahlili, sahifa va saytlarni yaratish va boshqarish tizimlari taraqqiyotining ustivor yoʻnalishlari, web saytlar, ularning turlari va modellari, masalaning o'rganilganlik darajasi va uning qo'yilishi, web saytlarni yaratish vositalari va dasturlash tillari, dinamik va statik saytlar, ularni yaratish tillari va vositalari, ―Mahalla‖ xayriya jamoat fondi viloyat bo'limi boshqaruviga oid manbalarni shakllantirish, web sayt yaratish bo'yicha qo'yiladigan talablar, "Mahalla" xayriya jamoat fondi viloyat bo'limi boshqaruvi web saytni yaratish, web saytni yaratishning umumiy strukturasini ishlab chiqish, web saytni yaratish bosqichlari va uning algoritmini ishlab chiqish, yaratilgan saytdan foydalanish yo'riqnomasini ishlab chiqish kabi vazifalar amalga oshiriladi.

Web sayt yaratishda mehnat muhofazasi qoidalarini ishlab chiqish hamda mustaqil foydalanuvchilar uchun kompьyuter bilan ishlaganda hayot faoliyati xavfsizligi qoidalariga rioya qilish talablari bitiruv malakaviy ishining hayot faoliyati xavfsizligi bo'limida keltirib o'o'tiladi.

Bajarilgan ishlar yuzasidan xulosa va takliflarni ishlab chiqish esa, bitiruv malakaviy ishining xulosa bobida keltirib o'tiladi. SHuningdek, foydalanilgan adabiyotlar ro'yxatini keltirish hamda yaratilgan elektron sayt va ko'rinishlarini ilova bo'limida keltirib o'tiladi.

### <span id="page-3-0"></span>1-bob. Web saytlarni yaratish bo'yicha mavjud manbalar tahlili

Hozirgi kunda inernet tarmog`ida ishlash, elektron sahifalardan foydalanish hamda elektron metodik materiallarni yaatishda web-dasturlash tillari va dasturiy vositalari instrument sifatida tobora ko'payib bormoqda. Bu esa o'z navbatida foydalanuvchilar o'rtasida qaysi webdasturlash tillari yoki dasturiy vositalarni qoyilgan masalaning mazmunidan kelib chiqqan holda o'rganish lozimligi muammolarini keltirib chiqarmoqda. Keltirib o`tilgan bitiruv malakaviy ishi asosida esa, bu muammoni WYSIWYG Web Builder yordamida hal qilish usullarini o`rganish nazarda tutiladi.

Bitiruv malakaviy ishining I-bobida elektron sahifa va saytlarni yaratish yaratilish tarixi, taraqqiyotining ustivor yo'nalishlari, Web sahifa va saytlarni yaratish, tahrirlash va boshqarish tizimlari va xorijiy tajribalar kabi masalalar mohiyati ochib berilgan.

## <span id="page-3-1"></span>1.1. Sahifa va saytlarni yaratish va boshqarish tizimlari taraqqiyotining ustivor yo‗nalishlari

Ma'lumki, butunjahon tarmog'ida elektron sahifalar va saytlarning turli shakllari asosidagi web-sahifalar kundan kunga koʻpayib bormoqda. Bu holat Oʻzbekistonda, ya'ni Uz domenida ham jadallik bilan rivojlanib bormoqda. Kimdir o‗z shaxsiy sahifasini yaratsa, kompaniya va firmalar korporativ saytlarini, ta`lim muassasalari ta`limga oid saytlarni hamda elektron o`quv materiallarini yaratmoqda. Yana kimdir o'z kundaliklarini, ya'ni bloglarini yaratish ustida ish olib bormoqda.

Shu bilan birga, yirik portallarning faoliyati ham rivojlanmoqda. Bularning hammasi Web saytlarni yaratish bilan bog`liq turli dasturlash tillari va dasturiy vositalari asosida yaratilmoqda. Web-sahifalarni yaratish bilan shug`ullanuvchi mutaxassislarning ba`zilari HTML tilida, ba`zilari PHP tilida, yana ba`zilari Web saytlarni yaratish va tahrirlash dasturiy vositalari yordamida, ishning mohiyatidan kelib chiqib ba`zi shu sohani mutaxassislari takomillashib borayotgan CMS (Content Management System) deb ataluvchi tizimlar yordamida web-saytlar, sahifalarni yaratmoqda. O`z-o`zidan savol tug`iladi, elektron sahifa yoki saytlarni yaratishda WYSIWYG (What You See Is What You Get) yoki CMS degani o'zi nima? Bu tizimni nima ekanini tushunish uchun, avvalo, web-sahifalar qanday yaratilishi haqida to`xtalib o`tish lozim.

Ma`lumki, Web-texnologiyani (Internet-texnologiya) o`rganishni Web-dizaynning quyidagi uchta tushunchalari mavjud: Web-sahifa, Web-sayt va Web-server.

Web-sahifa – o`zining unikal adresiga ega bo`lgan va maxsus ko`rish dasturi yordamida (brauzer) ko`riluvchi xujjatdir. Unga matn, grafika, ovoz, video yoki animasiya ma`lumotlar birlashmasi - multimediyali xujjatlar, boshqa hujjatlarga gipermurojaatlar kirishi mumkin.

Web-sayt – bir qancha web-sahifalarning mantiqiy birlashmasi.

Web-server – tarmoqqa ulangan kompyuter yoki undagi dastur hisoblanib, umumiy resurslarni klientga taqdim etish yoki ularni boshqarish vazifalarini bajaradi. Web-serverlar ma`lumotlar bazalari va multimediyali ma`lumotlarni bir biriga moslashtiradi. Web-serverda Web-sahifa va Web-saytlar saqlanadi.

Biz Internet tarmog`idagi Web-sahifalarni ko`rishimiz uchun WWW (World Wide Web) deb ataluvchi servisdan foydalanamiz.

World Wide Web (WWW, Butun dunyo o`rgemchak to`ri) – bu klient-server texnologiyasi asosida tashkil etilgan, keng tarqalgan Internet xizmatidir (1-rasm).

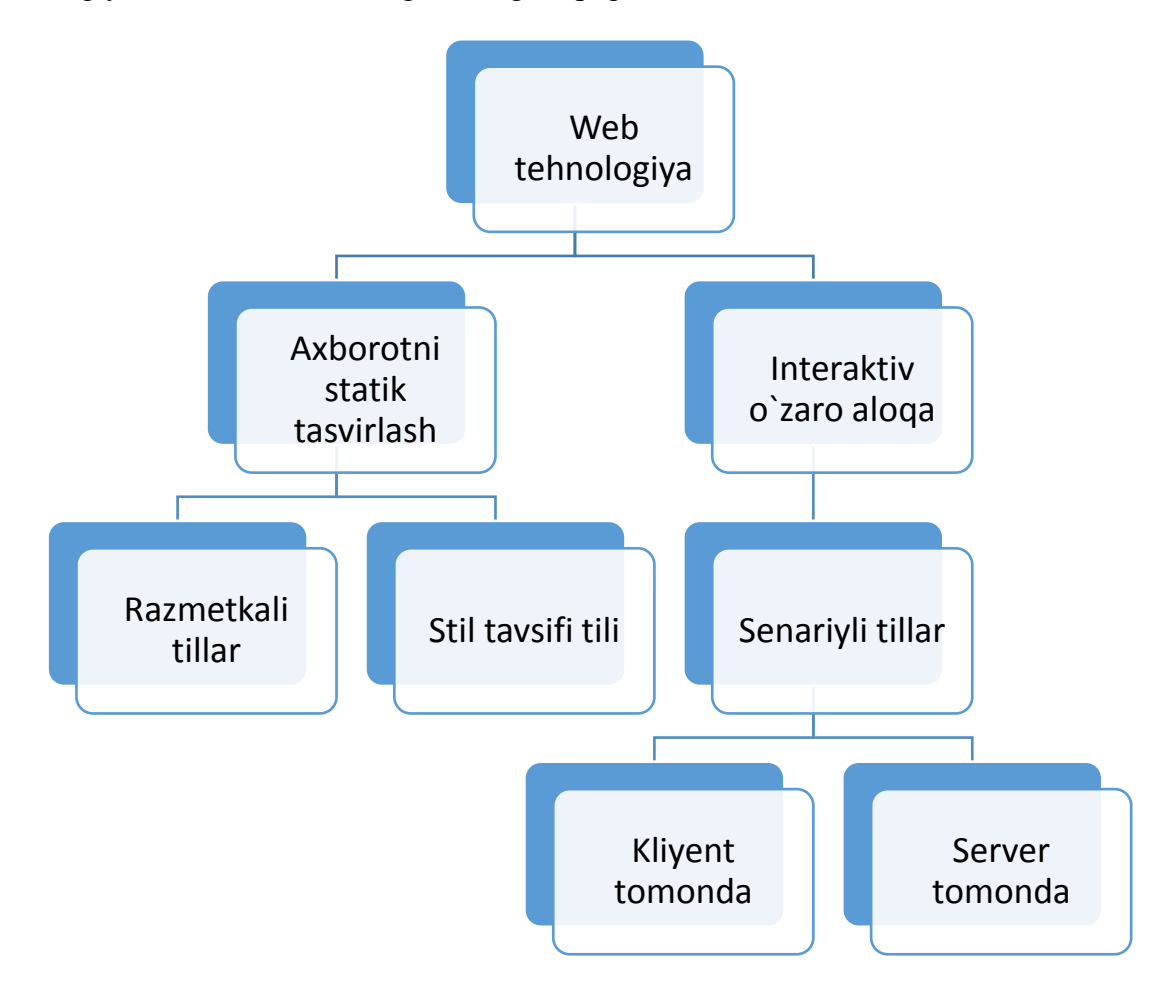

Shaxsiy elektron hisoblash mashinalarida formatlashtirilgan elektron hujjat WYSIWYG (What You See Is What You Get) «Nimani ko`rayotgan bo`lsang, o`shani olasan» prinsipida ishlaydigan matn tahrirlagichlar yordamida yaratiladi. Masalan, bularga oddiy MS Word, Lexicon, AmiPro, WordPad va h.k. kabilarni keltirib o`tish mumkin.

Bunday dasturlar yordamida biz elektron hujjatni xohlagan shriftda, o`lchamda, chap yoki o`ng tomondan tekislagan holda yaratishimiz mumkin. Ammo biz ushbu elektron hujjatni internet yordamida e`lon qila olmaymiz. Sababi, uni o`qimoqchi bo`lgan boshqa bir internet mijozining shaxsiy komyuterida biz foydalangan matn tahrirlagich dasturi yoki shriftlar o`rnatilmagan bo`lishi yoki ishlash jarayonida turli nosozliklar kelib chiqishi mumkin. Buni oldindan aytib bo`lmaydi. Undan tashqari ushbu matnni ochishga mo`ljallangan «oyna»ning o`lchamlari haqida hech qanday ma`lumotlarga ega emasmiz. SHuning uchun ham ShEHMlarda foydalaniladigan matn tahrirlagichlar va ularning «format»lash usullaridan internetda foydalanib bo`lmaydi.

Bunday noqulayliklarning oldini olish maqsadida yangi HTML (Hyper Text Markup Language) «gipermatnlarni belgilash tili» protokoli, standarti yaratildi. Aslida, gipertekst g`oyasi 1945 yilda AQSH prezidentining ilmiy maslahatchisi Vanevar Bush tomonidan kiritilgan bo`lib, u o`sha vaqtda ―Memex‖ (memeks) elektromexanik informasion tizimini yaratish taklifi bilan chiqqan, lekin uning taklifi inobatga olinmagan edi. 20 yildan so`ng, ya`ni 1965 yilda Teodor Nelson "gipertekst" terminini fanga kiritdi va "chiziqsiz" matnlar bilan bog`liq ba`zi g`oyalarni amalga oshirdi. 1968 yilda "sichqoncha" manipulyatori asoschisi D.Enjilbard (Doug Engelbart) tipik gipermatnli interfeysdan iborat (sistema) tizim asosida o`z ishini namoyish qildi. Bu standart bir qancha maxsus operatorlar majmuasidan iborat bo`lgan HTML dasturlashtirish tili bo`lib, uning yordamida elektron hujjatlarni internetda bevosita e`lon qilish mumkin edi.

1989-yilda Tim Berners-Li tomonidan World Wide Web, ya'ni Bununjahon oʻrgimchak to'ri ixtiro qilinganidan boshlab uning har bir foydalanuvchisi oddiy bo'lsa-da, o'z websahifasini yarata olish imkoniyatiga ega bo‗ldi. Lekin, buning uchun HTML (Hyper Text Markup Language) tilini bilish shart edi. Turli xil IT-kompaniyalari tomonidan bu ishni osonlashtiruvchi bir qancha Microsoft FrontPage, Adobe Dreamweaver kabi dasturiy paketlar ishlab chiqildi. Bunday dasturlardan ba'zilari sayt yaratishning barcha bosqichlarini (HTMLkodni yozishdan bu kodni serverga yuklashgacha) boshqarishni o‗z zimmasiga oldi. Shu bilan birga, ko‗pgina hollarda (aynan oddiy sahifalarni yaratishda) foydalanuvchi bu kodni bilishi shart bo‗lmagan. Sababi bu dasturlarda web-sahifalarni yaratishning vizual usullaridan foydalanilgan.

Axborot texnologiyalarining tez rivojlanish borishi natijasida HTML-redaktorlarining barcha afzalliklariga qaramay, saytni boshqarish vaqt o‗tgani sayin va yangi ma'lumotlar qo‗shilishi bilan qiyinlashib boraverdi. Chunki axborot texnologiyalari rivojlanishi bilan websaytlar ham rivojlanib bordi. Sayt xaritasini yaratishdek oddiy funksiyani qoʻshish uchun ham web-yaratuvchilar tomonidan ancha-muncha mehnat talab etilar edi. Axir buning uchun barcha ilovalarni ko‗rib chiqish, sahifalar orasidagi bog‗liqliklarni tekshirish, menyuni yaratish, forumni qo‗shish kabi ishlarni bajarish lozim edi. Bu esa doimiy diqqatni va juda ko‗p vaqtni talab etardi.

Endi savol tug‗ilishi mumkin: oddiy HTML kodida yozilgan sahifa bilan elektron sahifa va saytlarni yaratish dasturiy vositalari nimasi bilan farq qiladi? Avvalambor, HTML kodi bilan yozilgan sahifalarni tekshirish, tahrirlash uchun juda ko`p buyruqlarni yoddan bilish, ularni formatlarini eslab qolish talab qilinadi, qolaversa har bir element uchun ham dasturlash kodlarini, ko`plab buyruqlarni bilish talab qilinadi.

Oddiy sayt qanday prinsip asosida ishlashini ko‗rib chiqamiz. Foydalanuvchi biror-bir, masalan, index.html sahifasiga murojaat qildi deylik. Web-server o‗zidagi web-sahifalar katalogini koʻrib chiqadi va agar index.html boʻlsa, foydalanuvchiga uni koʻrsatadi, aks holda esa – 404-chi xabarni ("Fayl topilmadi") yetkazadi.

Elektron sahifa va saytlarni yaratish dasturiy vositalari yordamida esa, bundan kichik hatoliklarni oldi olinadi. Aytaylik, siz 100 sahifalik (bu unchalik koʻp emas) oddiy sayt yaratdingiz. Ertami-kech siz bu sayt dizaynini, ko‗rinishini o‗zgartirmoqchi bo‗lasiz. U holda esa siz shu 100 sahifani qoʻlda oʻzgartirib chiqishingizga toʻgʻri keladi. Ustiga-ustak, siz avvaliga bu sahifalarni kompyuterindagi lokal serverga yuklab olish, undan soʻng tahrirlab, kerakli o‗zgartirishlarni kiritishingiz va oxirida yana serverga yuklash kerak bo‗ladi.

Ma`lumki, HTML yaratuvchilar 2 vazifani hal qilishga uringanlar:

- Dizaynerlarga dokument yaratishning oddiy vositasi bo`lgan gipermatnli ma`lumotlar bazasini berish;
- O`sha momentda paydo bo`lgan (mavjud bo`lgan ) gipermatnli ma`lumotlar bazasidan foydalanuvchi interfeys to`g`risidagi tasavvurni tasvirlash (aks ettirish,ko`rsatish) uchun bu vositani yetarlicha qudratli qilib yaratish.

Har qanday gipermatn kitobga o`xshagan bo`ladi va uni turli tarkibiy qismlarga bo`lish mumkin bo`ladi: xususan boblarga, paragraflarga, bo`limlarga, bo`limcha va abzaslarga bo`lsa bo`ladi.

Ana endi dasturiy vositalar yordamida asosiy web sahifalarni yaratishni ko`rib ko`rib chiqaylik.

Web sahifalarni yaratish dasturiy vositalari Web-ishlanmalarni dasturlashsiz tezda yaratish va unda professional ravishda tayyorlangan hujjatlarni nashr etish imkoniyatini beradigan maxsus vosita hisoblanadi. Web sahifalarni yaratish dasturiy vositalari o`ziga xos maxsus interfeysga ega bo`lib, HTML sahifasi bilan ishlash uchun mo`ljallangan instrumentlar, shu jumladan uzoqdagi ko`p marta foydalanish rejimi va WYSIWYG rejimi ham shunday. Dasturiy vositalar tarkibiga web-sahifalar va HTML−sahifalarni interaktiv tadqiq qilishda ishlatiladigan master va shablonlar kiradi.

Elektron saytlarni yaratish dasturiy vositalari odatda, qandaydir saytning asosiy bosh sahifasini anglatadi va bu sahifalarni yaratuvchi dasturlar ham shu nom bilan ataladi. Dasturlar ishlashda juda oddiy, lekin juda ko`plab ishlarni bajarishga imkon beradi.

Bunday dasturiy vositalar sifatida Web Builder, Namo Web Editor, Web Creator, MS Frontpage, A4DeskPro, Easywebsitepro, Antenna Web Design Studio va boshqa ko`plab dasturlarni keltirib o`tish mumkin. Web sahifalarni to`g`ri ko`rish xususiyatlarini ko`rib chiqish, grafika bilan bog`liq muammolarni, saytni har xil multimediali to`ldirish variantlarini, sahifaning mazmunli qismi va uning yuklash tezligi orasidagi balansni topishga imkoniyat yaratib beradi. Web sahifalarni yaratish dasturiy vositalarida qaror va usullar to`plamini ko`rib chiqishdagi kundalik ishlarimiz ma`lumotlardan foydalanib, sanoat saytlarini bajarish mumkin. Natijada yaratiladigan sahifalarni bezashga bog`lash va u bilan distansion rejimda to`g`ri ish tashkil etish mumkin bo`ladi. Elektron tijorat uchun ham elektron qo`llanma va darsliklar yaratish uchun ham uzluksiz axborotli xavfsiz sahifalarni vositalarini tashkil qilish mumkin. Bu ishlarning barchasi dasturlashsiz olib beriladi, maxsus dasturiy vositalar yordamida olib boriladi.

Endi quyidagi elektron sahifa, qo`llanma va darsliklarni yaratishda foydalaniladigan dasturiy vositalarni qisqacha tavsiflab o`taylik:

"Web-Builder CMS" – zamonaviy yuqori funksiyalarga ega bo`lgan, Internet tarmog`ida boshqarish va intranet tarmog`ida loyihalashtirish uchun mo`ljallangan dinamik va statik saytlarni yaratish uchun mo`ljallangan tizim hisoblanadi. CMS bozorida bugungi kunda juda ko`plab dasturiy vositalar yaratilmoqdaki, ular ichida bu dasturiy vositaning imkoniyatlari juda yuqori baholanmoqda. Murojaat qilish uchun rasmiy sayti: [www.WYSIWYGWebBuilder.ru.](http://www.wysiwygwebbuilder.ru/)

Dreamweaver – HTML kodli sahifalarni yaratishda o`ta qulay hisoblangan dasturdir. Albatta o`z kuchi va vazni bilan imkoniyatlari ko`p hisoblangan boshqa dasturlar ham bor. Mana kancha yildirki HTML yaratadigan dasturchilar ikki kurinishda yaratishmokda, biri bloknotli va progressiv-xaqiqiy guruhlar faqat bloknotda yozishadi. Bu bloknotda yozish inson uchun ko`rishga oson bo`lgani uchun yozishadi. Lekin vaqt degan muammoga duch kelishi aniq. Bu esa, minutda bajariladigan ishni soatda bajarilishiga olib keladi. Adobe Dreamweaver – esa, HTML tilini uncha yaxshi bilmaydiganlar uchun ham qulay hisoblanadi. . Murojaat qilish uchun rasmiy sayti: [www.Dreamweaver.ru](http://www.dreamweaver.ru/)

A4DeskPro – bu dasturiy mahsulot ham internet tarmog`i uchun web sahifalar va saytlarni yaratish, elektron qo`llanma va darsliklarni yaratish uchun mo`ljallangan dasturiy mahsulot, ya`ni vizual redaktorlardandan biri hisoblanadi. Dastur 100 dan ortiq o`zining maxsus shablonlariga ega. Murojaat qilish uchun rasmiy sayti: [www.a4deskpro.ru.](http://www.a4deskpro.ru/)

Namo Web Editor – o`zining unikal shablonlari hamda ichki redaktorlariga ega bo`lgan kichik sahifalarni hamda elektron o`quv materiallarini yaratishga mo`ljallangan dasturiy vosita hisoblanadi. Murojaat qilish uchun rasmiy sayti: [www.namowebeditor.ru.](http://www.namowebeditor.ru/)

FrontPage – kompleks dastur bo`lib, Web sahifalarni yaratish va tahrirlash uchun ishlatiladi. Front Page express dasturi Internet tarmog`iga yoki Intranet sahifalari uchun yangi korporativ HTML formatidagi hujjatlarni tez va sifatli hosil qilish, ular bilan aloqalarni tekshirib ko`rish hamda ular bilan muloqotlarni cheklashda foydalaniladi.

CoffeeCup Visual Site Designer – ushbu redaktorning ishlash pinsipi boshqa sahifa yaratuvchi dasturlar kabi bo`lib, unda mavjud shablonlar asosida yangi sahifalarni yaratish, filmlarni, rasmlarni, animasiya, turli jadvallarni, kalendar va formalarni qo`shish imkoniyatlari maviud.

WebSite X5 –dastur versiyasi 2013 yildan ishlab chiqarilgan bo`lib, uni tekin va sotuvdagi variantlari mavjud. WebSite X5 dasturida yaratiladigan Web saytni ketma-ketligi aniq ta`minlanishi lozim bo`ladi. Bu dasturda ham tayyor shablonlardan foydalanish yoki yangi yaratish imkoniyatlari mavjud. WebSite X5 – ko`p funksiyali dastur bo`lib, unga turli ob`ektlarni qo`yish yoki boshqa sahifalarni o`rnatish imkoniyatlari mavjud. Murojaat qilish uchun rasmiy sayti: <http://htmleditors.ru/List3/WebsiteX5.html>

Xara Web Designer - juda yaxshi lekin o`rganishga biroz qiyinroq bo`lgan dasturiy vosita hisoblanadi. Dastur tayyor shablonlar asosida saytlarni yaratish, yoki alohida yangi saytni shakllantirish imkonini beruvchi maxsus redaktoriga ega. YAratilgan sayt tayyor bo`lganidan keyin html – ga maxsus o`tkaziladi. Murojaat qilish uchun rasmiy sayti: [http://htmleditors.ru/List3/Xara\\_Web\\_Designer.html](http://htmleditors.ru/List3/Xara_Web_Designer.html)

Site Studio - bu dasturiy vosita asosan o`zida mavjud shablonlar asosida sayt yaratish imkonini beradi. Bu dasturda sayt yaratish katta mehnat talab qilmaydi, chunki bu dastur o`rganishga ham, foydalanishga ham juda oson sayt hisoblanadi. Murojaat qilish uchun rasmiy sayti: <http://htmleditors.ru/List3/SiteStudio.html>

Shunday qilib, yuqorida keltirilgan tavsiyalar asosida yaratiladigan sahifalarni tez va oson ravishda yaratish mumkin. Ammo hech qaysi dasturiy vosita tayyor holdagi saytni taqdim etmaydi. Buning uchun dasturiy vosita imkoniyatlarini bilish, harakat va mehnat talab etiladi. Yaratilayotgan sahifa boshqalarnikiga o‗xshamasligi, dizayn jihatdan takrorlanmas va original bo‗lishi uchun esa shaxsiy g`oyalar va qobiliyatlarni ishga solish lozim bo`ladi.

#### <span id="page-8-0"></span>1.2. Web saytlar, ularning turlari va modellari

Web-texnologiyani (Internet-texnologiya) o`rganishni Web-dizaynning quyidagi uchta tushunchasini o`rganishdan boshlaymiz: Web-sahifa, Web-sayt va Web-server.

Web-sahifa – o`zining unikal adresiga ega bo`lgan va maxsus ko`rish dasturi yordamida (brauzer) ko`riluvchi xujjatdir. Unga matn, grafika, ovoz, video yoki animasiya ma`lumotlar birlashmasi multimediyali xujjatlar, boshqa xujjatlarga gipermurojaatlar kirishi mumkin.

Web-sayt – bir qancha web-sahifalarning mantiqiy birlashmasi.

Web-server – tarmoqqa ulangan kompyuter yoki undagi dastur hisoblanib, umumiy resurslarni klientga taqdim etish yoki ularni boshqarish vazifalarini bajaradi. Web-serverlar ma`lumotlar bazalari va multimediyali ma`lumotlarni bir biriga moslashtiradi; Web-serverda Web-sahifa va Web-saytlar saqlanadi.

Biz Internet tarmog`idagi Web-sahifalarni ko`rishimiz uchun WWW (World Wide Web) deb ataluvchi servisdan foydalanamiz.

World Wide Web (WWW, Butun dunyo o`rgemchak to`ri) – bu klient-server texnologiyasi asosida tashkil etilgan, keng tarqalgan Internet xizmati hisoblanadi.

Web–brauzerlar–bu dunyoning har xil burchaklaridagi Web–serverlar bilan tanishib chiqish imkonini beradigan, kompyuterga joylashtirilgan dasturiy ta`minotdir. Brauzerlar internet bo`ylab uzatiladigan matn va HTML teglarni interpretasiya qila oladi va ularni ekranda to`g`ri aks ettiradi. Brauzerlar kompyuterlarning turidan qat`iy nazar bir xil xizmat qiladi. Ular HTMLni yaxshi tushunadi va interpretasiya qila oladi.

Keltirib o`tgan fikrlarimizni yanada teranroq tasavvur qilishimiz uchun quyidagi klasterni keltirib o`taylik:

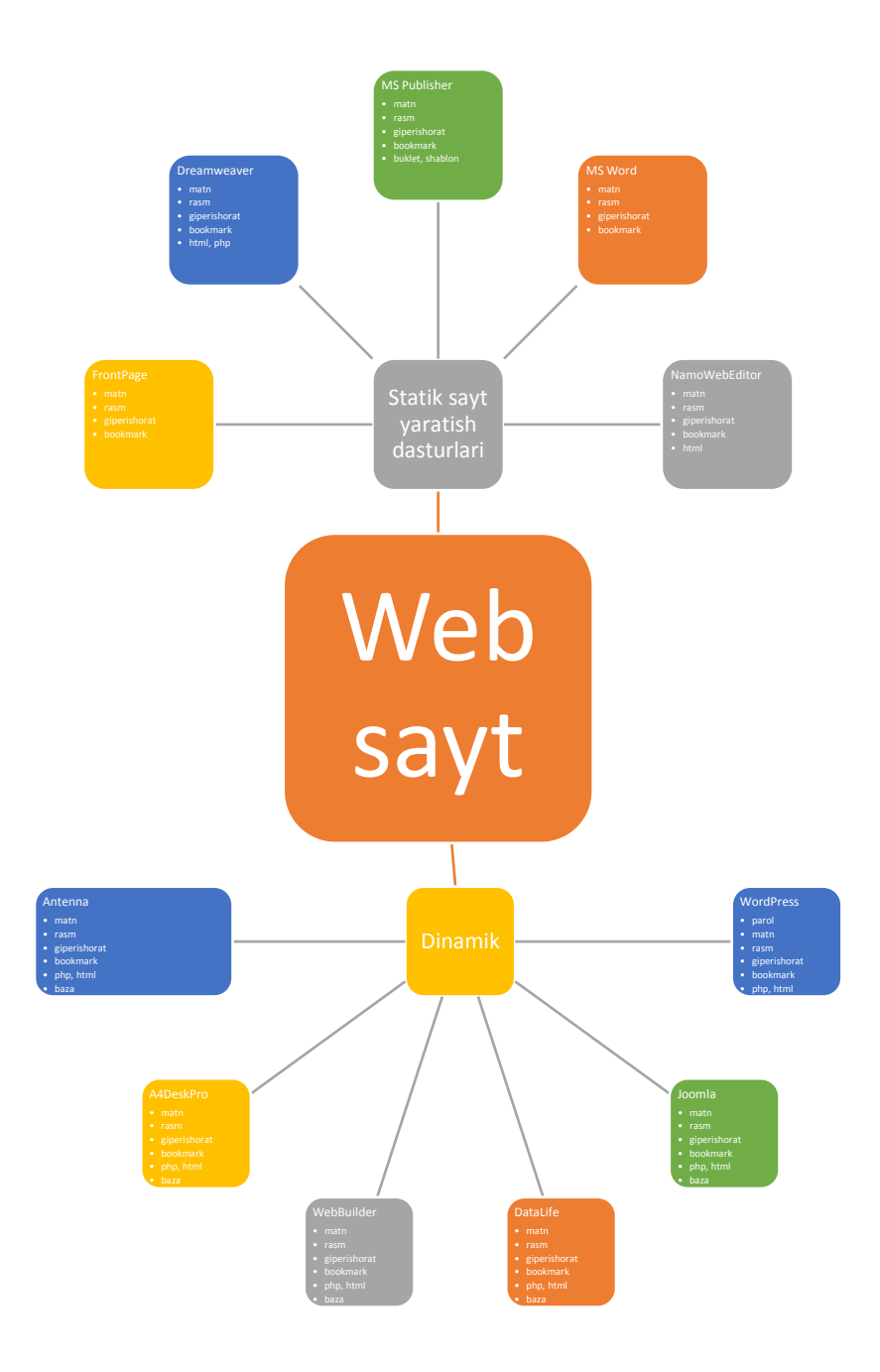

### <span id="page-10-0"></span>1.3. Masalaning o'rganilganlik darajasi va uning qo'yilishi

Yuqorida keltirib o'tilgan fikrlarni mujassamlashtirgan holda endi "Mahalla" xayriya jamoat fondi viloyat bo'limi boshqaruvi Web saytni yaratish ("Mahalla" xayriya jamoat fondi Namangan viloyat bo'limi boshqaruvi misolida) mavzusidagi bitiruv malakaviy ishini bajarish jarayoni amalga oshirilishi lozim bo'lgan ishlarni ketma-ketligini aniqlab, bajarilishi lozim bo'lgan ishlarni keltirib o'tsak. Bitiruv malakaviy ishini bajarishda biz quyidagi ishlarni amalga oshirishni nazarda tutamiz:

- Web saytlarni yaratish bo'yicha mavjud manbalar tahlili
- Sahifa va saytlarni yaratish va boshqarish tizimlari taraqqiyotining ustivor yoʻnalishlari
- Web saytlar, ularning turlari va modellari
- Masalaning o'rganilganlik darajasi va uning qo'yilishi
- Web saytlarni yaratish vositalari va dasturlash tillari
- Dinamik va statik saytlar, ularni yaratish tillari va vositalari
- "Mahalla" xayriya jamoat fondi viloyat bo'limi boshqaruviga oid manbalarni shakllantirish
- Web sayt yaratish bo'yicha qo'yiladigan talablar
- "Mahalla" xayriya jamoat fondi viloyat bo'limi boshqaruvi Web saytni yaratish
- Web saytni yaratishning umumiy strukturasini ishlab chiqish
- Web saytni yaratish bosqichlari va uning algoritmini ishlab chiqish
- Yaratilgan saytdan foydalanish yo'riqnomasini ishlab chiqish
- Web sayt yaratishda mehnat muhofazasi qoidalarini ishlab chiqish hamda mustaqil foydalanuvchilar uchun kompьyuter bilan ishlaganda hayot faoliyati xavfsizligi qoidalariga rioya qilish talablarini ochib berish;
- Bajarilgan ishlar yuzasidan xulosa va takliflarni ishlab chiqish;
- Foydalanilgan adabiyotlar ro'yxatini keltirish hamda yaratilgan elektron sayt va ko'rinishlarini ilova bo'limida keltirib o'tishni amalga oshirish talab qilinadi.

Yuqoridagi masalaning qo'yilishidagi fikrlardan ko'rinadiki, yangi axborot texnologiyalarini amalda qo'llash orqali bilim olish katta imkoniyatlarni ochib beradi. Xususan, tashkilotlarning elektron saytlarini yaratishda, qolaversa, animatsion namoyish va veb ishlanmalarni yaratishga qiziquvchilar "Mahalla" xayriya jamoat fondi viloyat bo'limi boshqaruvi Web saytni yaratish har bir izlanuvchi uchun yangi axborot texnologiyalarini qo'llab ilm olish saviyasini oshirib beradi.

<span id="page-11-0"></span>2-bob. Web saytlarni yaratish vositalari va dasturlash tillari

<span id="page-11-1"></span>2.1. Dinamik va statik saytlar, ularni yaratish tillari va vositalari

## **1. Web-server Xampp va Denwer**

Web -server Xampp va Denwer - bu ikkita amalda bir xil dasturlar bo`lib, ularning vazifalari bir xil hisoblanadi. SHuning uchun sayt yaratish jarayonida ulardan birini o`rnatish maqsadga muvofiq bo`ladi. Agar siz na Linux operasion tizimida bo`lsangiz ko`proq Xampp veb-serverlarini o`rnatiladi.

Xampp veb-serverini olish imoniyati

<http://sourceforge.net/projects/xampp/files/latest/download>

xampp dasturini yangi versiyalarini quyidagi ishoratdan olish mumkin: <http://sourceforge.net/projects/xampp/files/latest/download>

## **2. Xampp dasturini o`rnatish**

Tortib olingan yexe fayl ustida sichqoncha tugmasini bosiladi. Ekranda quyidagi ko`rinish hosil bo`ladi (23-rasm):

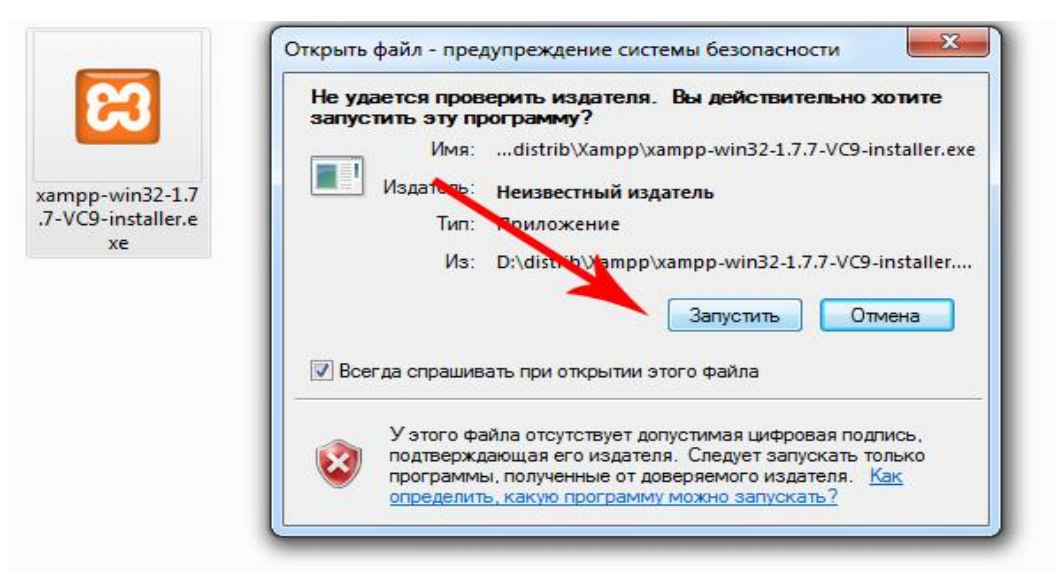

**Rasm № 1**

Birinchi oynada o`rnatish jarayoni ingliz tilida beriladi, bu unchalik ahamiyat kasb etmaydi. Keyingi holatlarda esa, doimiy ravishda tasdiqlab borish yetarli bo`ladi. (24-rasm)

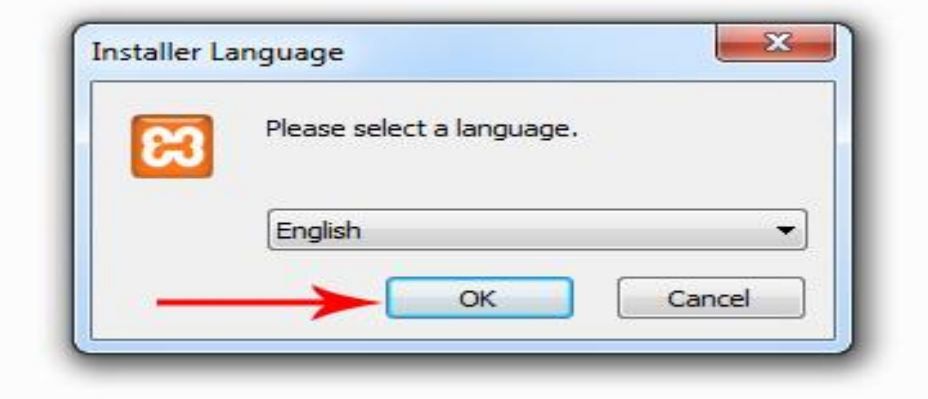

**Rasm № 2**

Keyingi oynadan esa, "Next" tugmasini bosiladi. (25-rasm)

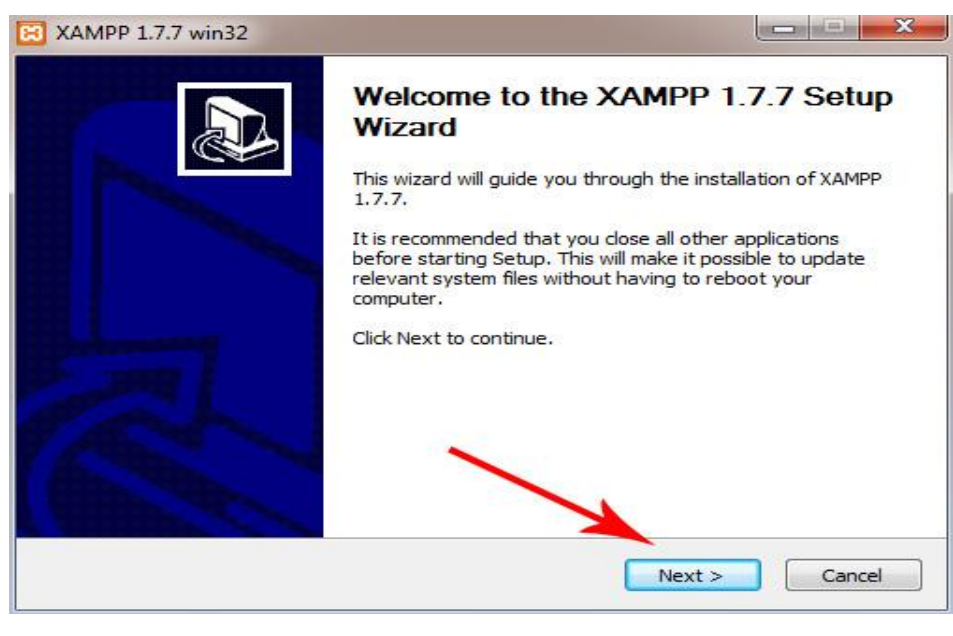

**Rasm № 3**

Keyingi hosil bo`ladigan oynada Xampp dasturini o`rnatish lozim bo`lgan papka beriladi. Odatda bu dasturni D yoki ye diskka o`rnatish ham mumkin. (26-rasm)

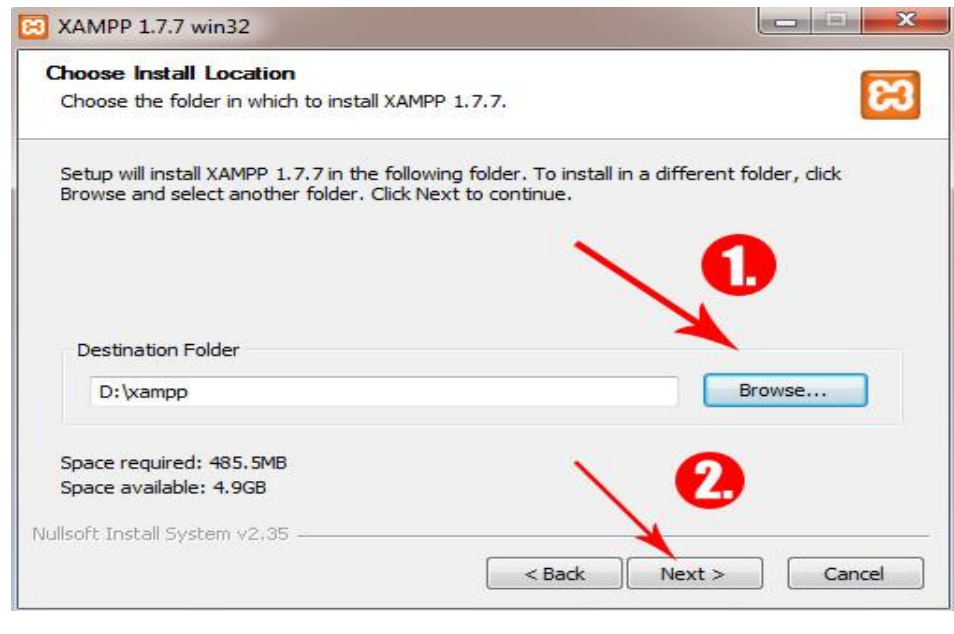

**Rasm № 4**

Keyingi hosil bo`ladigan oynadan esa, albatta Install Apache va Install MySQL maydonlarini belgilash lozim. Bu koponentlar saytni ishlashida alohida ahamiyat kasb etadi. (27-rasm)

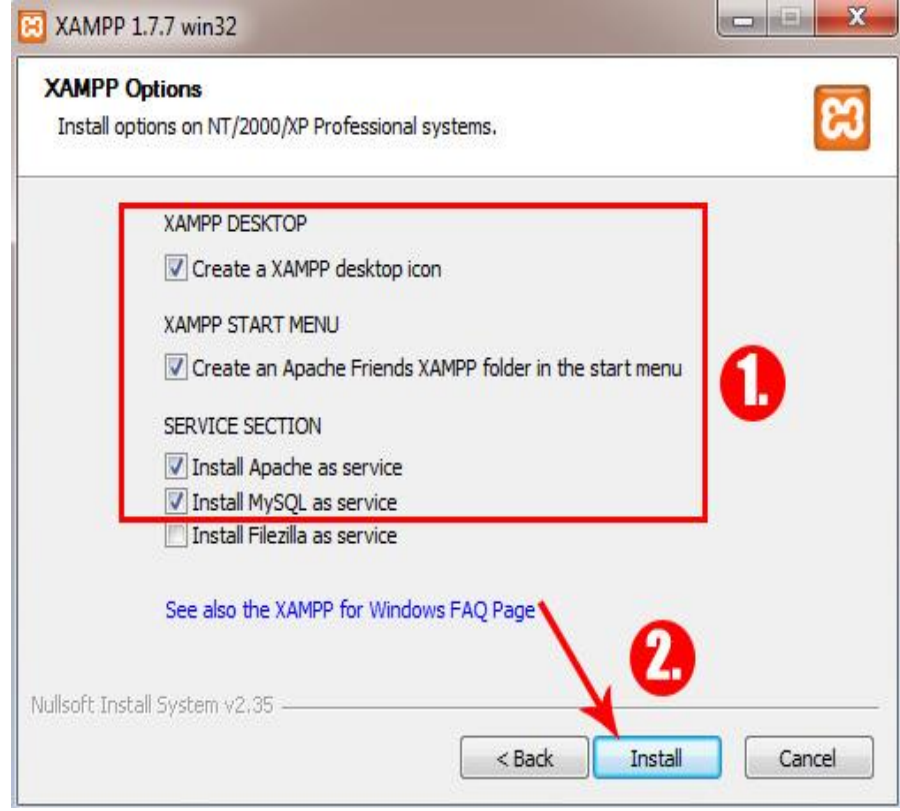

**Rasm № 5**

Keyingi oynalarda esa, Apache va MySQL larni ishga tushirilishi bo`yicha ma`lumotlar berib boriladi. (28-rasm)

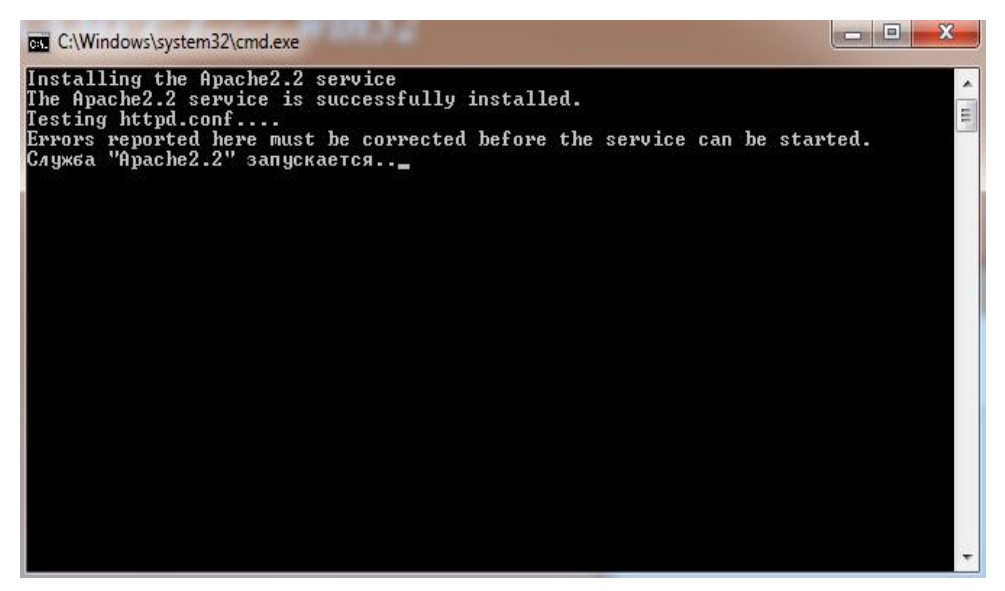

**Rasm № 6**

### Dasturni o`rnatishni yakunlash

Dasturni o`rnatish jarayoni tugagach "Finish" tugmasini bosiladi. (29-rasm)

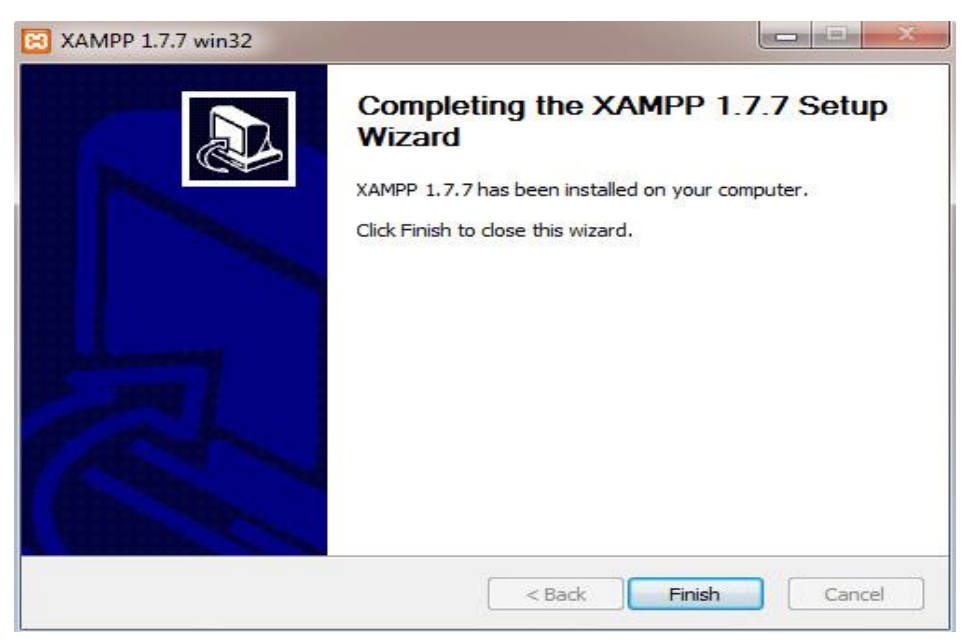

**Rasm № 7**

Xampp dasturini ishlatish

Xampp dasturini o`rnatib bo`lgach dasturni ishga tushirish bo`yicha taklif beriladi. (30-rasm)

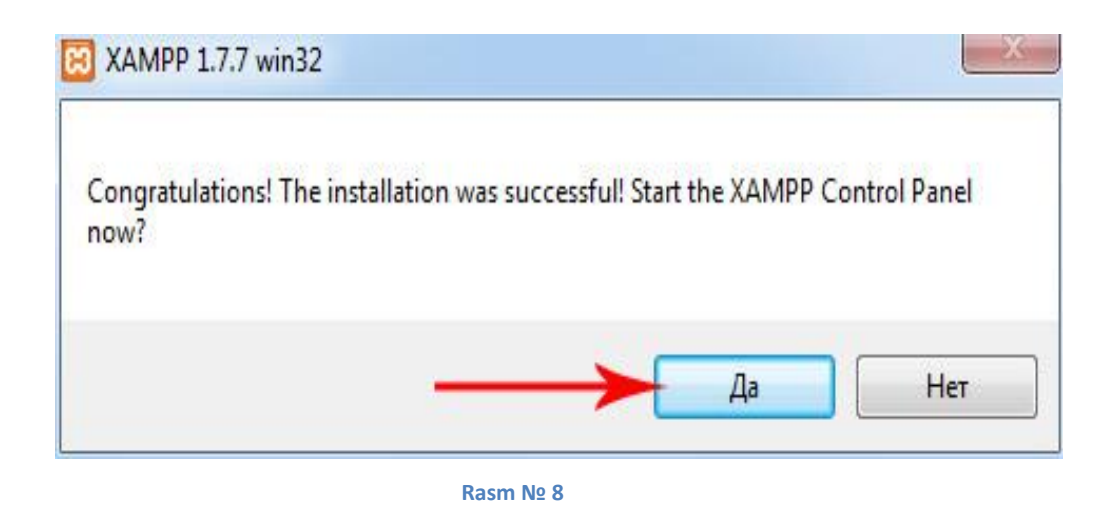

Dastur ishga tushgach Control Panel oynasi paydo bo`ladi. Bu oyna Xampp dasturini paneli hisoblanadi. Agar dastur to`g`ri o`rnatilgan bo`lsa, ekranda Apache va MySQL punktlari paydo bo`ladi. Bu oyna idastur ishga tushganidan so`ng foydalanilmaydi, uni yopib qo`yish ham mumkin. Xampp dasturi panel yopilganida ham ishlayveradi, uni to`xtatish uchun alohida chiqish buyrug`ini berilishi lozim bo`ladi. (31-rasm)

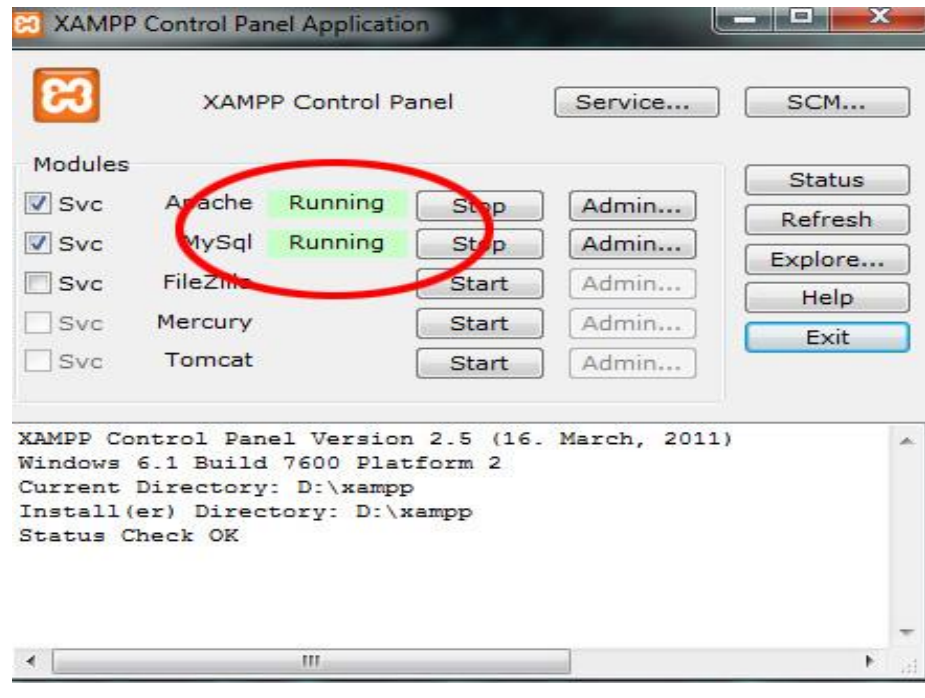

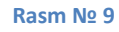

### **3. Xampp dasturini sayt bilan ishlash jarayoni ishlatish**

Keyinchalik dasturni tez ishga tushishi uchun xamp\_start.exe faylini ishgatushirish yetarli bo`ladi. Veb server bilan ishlovchi barcha fayllar xampp papkasida joylashtirilgan bo`ladi. (32-rasm)

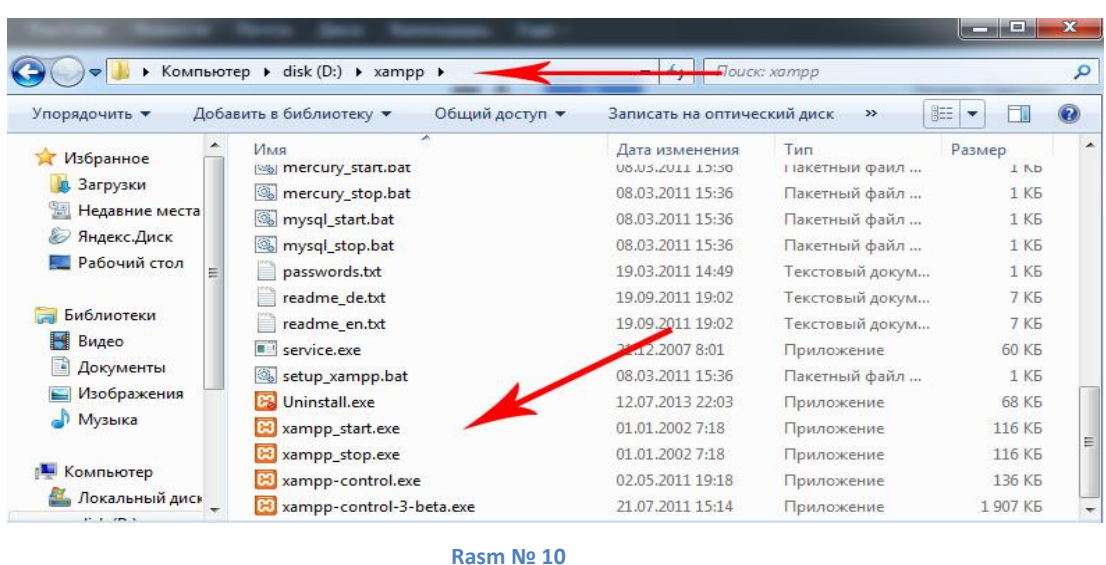

Dasturni to`g`ri ishlayotlanligini tekshirish uchun brauzerdan localhost buyrug`ini beriladi. Agar brauzer oynasida quyidagi ko`rinish paydo bo`lsa, demak dastur ishlayotganiligini bildiradi. (33-rasm)

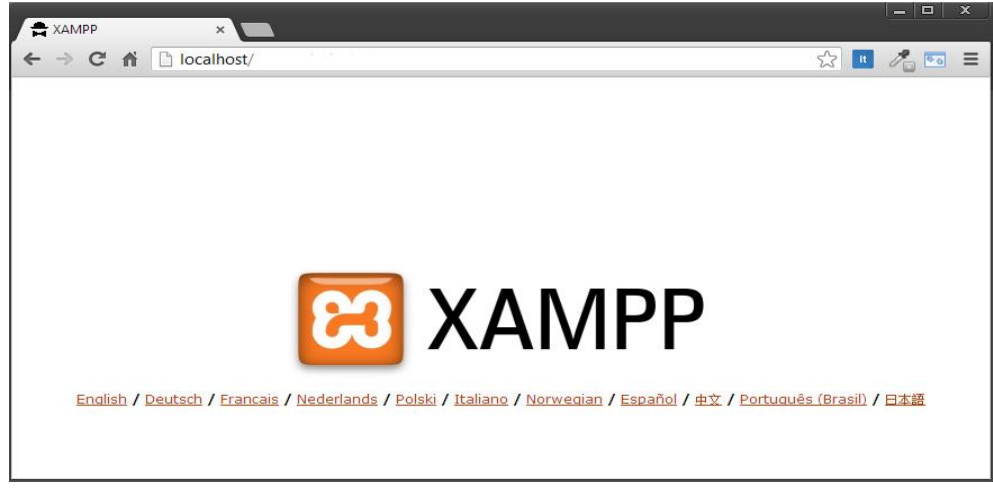

**Rasm № 11**

Saytlar ombori

YAratiladigan saytlarning barchasi xampp/htdocs papkasida saqlanishi talab etiladi.

## **Dastur uchun kompyuterning texnik ta`minotiga talablar.**

Kompyuterning texnik ta`minotiga quyidagi konfigurasiyaning minimum talablarga javob berishi lozim bo`ladi:

• Pentium IV yoki undan yuqori tezlikka ega bo`lgan prosessor (CPU);

- 32-razryadli operasion tizim. Windows-XP yoki Windows NT operasion tizimi;
- 1 Gb operativ xotira (DIM yoki DDR).
- Qattiq disk (vinchester) da 250 Mbayt bo`sh joy;
- VGA video adapteri yoki 25 ta rangni qo`llab quvvatlovchi SVGA videoadapteri;
- Sichqoncha (manipulyator);
- SHuningdek kompyuterning quyidagi qo`shimcha qurilmalariga ham talablarni keltirib o`tish mumkin:
- Natijalarni olish va chop qilish uchun printer;
- Kerakli axborotlarni skaner orqali o`qitish va kompyuterda tasvirini hosil qilish uchun skaner;
- Elektron qo`llanmadan foydalanish jarayonida eshitish uchun quloqlik (naushnik).
- Elektron qo`llanmadan foydalanish jarayonida eshitish uchun Sound Buffer va h.k.

Shuningdek, agar yaratiladigan dasturiy mahsulot Internet saytlariga bog`lash uchun moslashtirilsa, HUP qurilmasi, Internet tarmog`iga ulanish uchun zarur bo`lgan barcha texnik vositalar hamda videoproektorlar bo`lishi maqsadga muvofiq bo`ladi.

- <span id="page-18-0"></span>2.2. ―Mahalla‖ xayriya jamoat fondi viloyat bo'limi boshqaruviga oid manbalarni shakllantirish
- <span id="page-18-1"></span>2.3. Web sayt yaratish bo'yicha qo'yiladigan talablar

<span id="page-18-2"></span>3-bob. "Mahalla" xayriya jamoat fondi viloyat bo'limi boshqaruvi Web saytni yaratish

<span id="page-18-3"></span>3.1. Web saytni yaratishning umumiy strukturasini ishlab chiqish

- <span id="page-18-4"></span>3.2. Web saytni yaratish bosqichlari va uning algoritmini ishlab chiqish
- <span id="page-18-5"></span>3.3. Yaratilgan saytdan foydalanish yo'riqnomasini ishlab chiqish

### <span id="page-18-6"></span>4-bob. Hayot faoliyati xavfsizligi

#### <span id="page-18-7"></span>4.1. Web sayt yaratishda mehnat muhofazasi qoidalarini ishlab chiqish

Mehnat sharoitini yahshilash maqsadida tashkiliy, gigienik, tehnikaviy chora-tadbirlar ishlab chiqiladi va ishchi-hizmatchilar orasida mehnat gigienasi norma, qoidalariga rioya etish bo'yicha tashviqot ishlari olib boriladi.

Web saytlarni yaratishda kompьyuter bilan ishlash sanitariyasi sanitariya-tehnologik, tashkiliy tadbirlarni ifodalaydi va ishlab chiqarishda sog'lom mehnat sharoitlarini ta'minlaydi. SHu maqsadda kompьyuter mutaxassislarining salomatligiga ta'sir qiluvchi tehnologik jarayon va kompьyuterdagi kamchiliklarni yo'qotish yo'llarini ishlab chiqardi. Buning uchun tashkilotlarda tehnika taraqqiyoti yutuqlaridan unumli foydalanishni, jarayonlarni olisdan boshqarish va ishchilarni zararli muhitda ishlashlarining oldini olishni, uskunalarni, qurilmalarni ochiq maydonda joylashtirishni, havo tarkibini tekshirib turishni, qo'l mehnatini talab qiladigan ishlarda imkoni boricha mehanizatsiya vositalari va zamonaviy uskunalarni qo'llashni, himoya vositalaridan foydalanishni zarur deb hisoblaydi.

Bajarilayotgan turli jarayonlar va unga bog'liq bo'lgan uskuna, qurilmalar doirasida ahborotni yetkazuvchi-ko'rsatuvchi moslama-mashina modeli bo'lsa, operator murakkab tizimda bo'lsa ham, boshqarish ishlarini amalga oshiradi. Bu vazifani bajarish uchun shunday ahborot modeli yaratilishi kerakki, bu model o'z vaktida mashinaga taalluqli ta'rifni berishi, natijada operator toliqmasdan, fikrlab va e'tibor bilan ahborotni hatosiz qabul qilib qayta ishlashi lozim. Murakkab hisoblangan vazifani yechish operatorning havfsizligiga, aniq sifatli ishlashiga, mehnat unumdorligiga, shuningdek insonning psihofiziologik imkoniyatlarini ahborot modeliga mos bo'lishiga bog'liqdir. Biofizik moslik operatorning ish qobiliyatini, normadagi fiziologik holatini ta'minlaydigan atrof-muhitning yaratilishini ifodalaydi. Insonnning kuchi va energetik qobiliyati ma'lum chegaraga ega. SHuning uchun ish jarayonida boshqarish tizimida charchash maksadga muvofiq bo'lmagan okibatga olib kelishi mumkin. Energetik moslik esa operatorning optimal imkoniyatlari asosida talab qilinadigan kuch, sarflanadigan kuvvat, harakatning aniqligi va tezligi bilan mashinani boshqarilishidagi kelishuvni ifodalaydi. Fazoviy-antropometrik moslik inson tanasi o'lchami, tashqi fazoning ta'sirli imkoniyatlari, ish jarayonida operatorning vaziyati, gavdaning turishi hisobga olinishini ifodalaydi. Vazifaning to'g'ri hal qilinishida ish joyi hajmi, operator harakatlanadigan masofa, balandlik va boshqa ko'rsatkichlar aniqlanadi. Bulardan tashqari insonning psihik faoliyati ham muhim o'rin tutadi. Insonning qobiliyati, samarali mehnat faoliyati uning psihik kuchlanish darajasiga bog'liq. Operator uchun normal sharoitdagi his-tuyg'u va mehnat qilishi uchun ruhiy kuchlanish darajasi 40-60% dan oshmasligi ko'zda tutiladi, aks holda bu dastur yaratuvchining ish qobiliyatining pasayishiga olib keladi. Mehnat sharoitini yahshilash chora-tadbirlar orasida eng asosiysi ishchining ish holati va ish maromidir.

## <span id="page-19-0"></span>4.2. Mustaqil foydalanuvchilar uchun kompьyuter bilan ishlaganda hayot faoliyati xavfsizligi qoidalariga rioya qilish talablari

Keyingi paytlarda yurtimiz kollejlarida ukuvchilarni nazariy metodik saviyasini takomillashtirish, kurgazmali kurollar va texnika vositalari bilan ta'minlash ishlariga katta e'tibor berilmokda. Bu esa nafakat ukituvchilardan, balki ukuvchilardan ham uz ustida ishlashni, yangi pedagogik texnologiyani urganishni talab kilmokda.

Xozirgi kunda kollejlarda dars berishda kompьyuter tarmoklari, modem, elektron pochta va telefondan keng foydalanilmokda.

SHunday ekan kollejlarda internet tarmog'i bilan ishlashva amaliy dars utishda, avvalo mexnat muxofazasi va texnika xavfsizligini tashkil etish lozim. Bunda kuyidagi koidalarga ukuvchilar kat'iy rioya etishlari lozim:

- Ukituvchi ruxsatisiz kurilmalarni manbaga ulash va uchirish;
- Manbaga ulangan XT vositalarini karovsiz koldirish;

- Xarakatdagi mexanizmlar (printer, diskovod, skaner va xokazolar)ga ukituvchining ruxsatisiz tegish;

- Korpusi buzilgan XT vositalari yoki izolyatsiyasi buzilgan utkazgichlar bilan ishlash4
- Xalatsiz ishlash;
- Xul kul va nam kiyim bilan XT kurilmalaridan foydalanish.

SHuni xam kushimcha kilish mumkinki, kompьyuter davr mujizasidir, lekin, u begubor uyinchok emas. CHunki, siz 60 Gts chastotali uzgaruvchan elektromagnit maydonlielektron kuzgu ruparasida turibsiz.

Bu maydonda me'yordan ortik bulishlik bir kator kasalliklrni keltirib chikaradi, jumladan, kuz katarakti, rak shishmalari, immunlarni pasayishi va boshka xildagi kasalliklarni keltirib chikarishi mumkin.

### <span id="page-20-0"></span>Xulosa

- Web saytlarni yaratish bo'yicha mavjud manbalar tahlili
- Sahifa va saytlarni yaratish va boshqarish tizimlari taraqqiyotining ustivor yo‗nalishlari
- Web saytlar, ularning turlari va modellari
- Masalaning o'rganilganlik darajasi va uning qo'yilishi
- Web saytlarni yaratish vositalari va dasturlash tillari
- Dinamik va statik saytlar, ularni yaratish tillari va vositalari
- ―Mahalla‖ xayriya jamoat fondi viloyat bo'limi boshqaruviga oid manbalarni shakllantirish
- Web sayt yaratish bo'yicha qo'yiladigan talablar
- ―Mahalla‖ xayriya jamoat fondi viloyat bo'limi boshqaruvi Web saytni yaratish
- Web saytni yaratishning umumiy strukturasini ishlab chiqish
- Web saytni yaratish bosqichlari va uning algoritmini ishlab chiqish
- Yaratilgan saytdan foydalanish yo'riqnomasini ishlab chiqish

### <span id="page-21-0"></span>Foydalanilgan adabiyotlar ro'yxati

- 1. O`zbekiston Respublikasi Konstitusiyasi. T.: O`zbekiston, 2014.
- 2. I.A.Karimov. O`zbekiston milliy istiqlol, iste`dod, siyosat, mafkura, 1-jild. T.: O`zbekiston, 1996.
- 3. I.A.Karimov. Vatan sajdagoh kabi muqaddasdir, 3-jild. T.: O`zbekiston, 1996.
- 4. I.A.Karimov. Yangicha fikrlash va ishlash–davr talabi, 5-jild.– T.: O`zbekiston, 1997.
- 5. I.A.Karimov. Xavfsizlik va barqaror taraqqiyot yo`lidan. 6-jild. T.: O`zbekiston, 1998.
- 6. I.A.Karimov. Olloh qalbimizda, yuragimizda. T.: O`zbekiston, 1996.
- 7. I.A.Karimov. Vatan ravnaqi uchun har birimiz ma`sulmiz, 9-jild. T.: O`zbekiston, 2001.
- 8. I.A.Karimov. Yuksak ma`naviyat yengilmas kuch. T.: «Ma`naviyat".  $-$  T.: 2008.-176 b.
- 9. O`zbekiston Respublikasi Prezidentining 2011 yil 20 maydagi "Oliy ta`lim muassasalarining moddiy-texnika bazasini mustahkamlash va yuqori malakali mutaxassislar tayyorlash sifatini tubdan yaxshilish chora-tadbirlari to`g`risidagi" PQ-1533-son qarori.
- 10. O`zbekiston Respublikasi Vazirlar Mahkamasining 2012 yil 26 sentyabrdagi "Oliy ta`lim muassasalari pedagog kadrlarini qayta tayyorlash va ularning malakasini oshirish tizimini yanada takomillashtirish chora-tadbirlari to`g`risida"gi 278-sonli qarori.
- 11. O`zbekiston Respublikasi Vazirlar Mahkamasining 2015 yil yanvardagi "Vazirlar Mahkamasining "Oliy ta`limning Davlat ta`lim standartlarini tasdiqlash to`g`risida" 2001 yil 16 avgustdagi 343-son qaroriga o`zgartirish va qo`shimchalar kiritish haqida"gi №3-sonli Qarori.
- 12. O`zbekiston Respublikasi Prezidentining 12 iyun 2015 yildagi "Oliy ta`lim muasasalarining rahbar va pedagog kadrlarini qayta tayyorlash va malakasini oshirish tizimini yanada takomillashtirish chora-tadbirlari to`g`risida"gi PF-4732 farmoni.
- 13. Azizxodjaeva N.N. Pedagogik texnologiya va pedagogik mahorat. T.: Cho`lpon, 2005.
- 14. Ochilov M. Yangi pedagogik texnologiyalar. Qarshi.: Nasaf, 2000
- 15. Yo`ldoshev J.G`., Usmonov S. Ilg`or pedagogik texnologiyalar. T.: O`qituvchi, 2004.
- 16. Golish L.V., Fayzullaeva D.M. Pedagogik texnologiyalarni loyihalashtirish va rejalashtirish. T.: "Iqtisodiyot",  $2011. - 208$  b.
- 17. Jukova Ye.D. Texnologiya organizatsii i realizatsii samostoyatelьnoy rabotы studentov : rabochaya tetr. – Ufa : Izd-vo BGPU, 2004.
- 18. Sayidaxmedov N.S. Yangi pedagogik texnologiyalar. T.: Moliya, 2003.
- 19. Serikov V. V. Obuchenie kak vid pedagogicheskoy deyatelьnosti: uchebnoe posobie dlya vuzov / V. V. Serikov; pod red. V. A. Slastenina, I. A. Kolesnikovoy. – M.: Akademiya, 2008.
- 20. Tolipov O`., Usmonboeva M. Pedagogik texnologiyalarning tadbiqiy asoslari T.: 2006.
- 21. Chambers W.N. Creative Scientist of Today I W.N. Chambers II Science. L.: 1994. Vol. 145.
- 22. Cowen E.L. Stress Reductiom and Problem-Solving Rigidity I EX. Cowen II J. Consult. Psychol. - N. Y: 1992. - Vol. 16.

#### **Internet ma`lumotlari**

- 1. Axborot-kommunikatsiya texnologiyalari izohli lug'ati, 2004, UNDP DDI:
- 2. www.lugat.uz, www.glossaiy.uz
- 3. O`zbek internet resurslarining katalogi: www.uz
- 4. Infocom.uz elektron jurnali: www.infocom.uz
- 5. ww.ziyonet.uz
- 6. www.edu.uz
- 7. [www.WYSIWYGWebBuilder.ru](http://www.wysiwygwebbuilder.ru/)

<span id="page-23-0"></span>Ilova